Zeitungen und Zeitschriften online lesen

# **Kiosk besuch**

# **Diane Sieger**

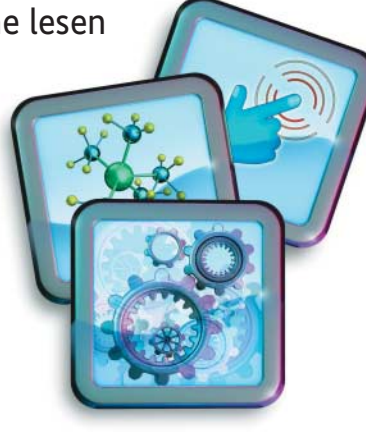

Dass E-Reader den Urlaubskoffer sehr entlasten können, ist bekannt. Speziell im Flugzeug können auch digitale Magazine das Lesen erleichtern. Vorausgesetzt, man hat die richtige App installiert.

Bis vor Kurzem landeten OS-Nutzer,<br>
die auf dem iPad Zeitungen oder<br>
Magazine lesen, in der Regel zudie auf dem iPad Zeitungen oder nächst im sogenannten Newsstand. Obwohl Apple zum Beschreiben häufig das Wort App benutzte, war der Newsstand keine mobile Anwendung im eigentlichen Sinne. Vielmehr handelte es sich um einen Ordner, in dem der Hersteller Apps von Zeitungen und Zeitschriften im Kontext seines Newsstand-Angebots im iTunes Store vorgehalten hat.

Mit iOS 9 hat sich Apple vom Begriff Newsstand verabschiedet und in einigen Märkten (USA, Australien und im Vereinigten Königreich) die sogenannte News-App für klassische Nachrichten eingeführt. Wer diese App auch jetzt schon in Deutschland nutzen möchte, findet bei iPhone-Tricks.de eine Anleitung, wie das zu bewerkstelligen ist. Google hat mit dem Google Play Kiosk ebenfalls eine solche App im Angebot. Beide dienen als News-Aggregator und bereiten Inhalte aus öffentlich verfügbaren Nachrichtenquellen ansprechend auf.

## Neuigkeiten im Überblick

Die Magazin-Auswahl in Apples iTunes Store ist jedoch immer noch groß und umfasst überregionale Nachrichtenformate ebenso wie lokale Blätter. Auch Zeitschriften gibt es aus den unterschiedlichen Bereichen, von Nachrichtenmagazinen für ein breites Publikum wie Spiegel und Focus bis hin zu wahren Nischeninteressen, beispielsweise eine Fachzeitschrift für Vogelfreunde namens "Gefiederte Welt". Auch *iX* gibt es als eigenständige App, die im Newsstand verwaltet werden kann.

Wenn man jedoch regelmäßig eine große Anzahl verschiedener Printmedien auf dem Tablet liest, verliert man leicht den Überblick, insbesondere wenn man verfolgen möchte, von welchem Produkt bereits eine neue Ausgabe vorliegt. Doch zum Glück gibt es einige Anwendungen zum Bezug und zur Verwaltung von Zeitungen und Zeitschriften, die den Zugriff auf die aktuelle Fassung erleichtern.

PressReader ist eine solche App, die das Lesen von Printmedien in digitaler Form vereinfacht. Das Angebot ist enorm und die Wahl der Publikation erfolgt entweder über Erscheinungsland, Themenkategorie oder Sprache. Aus dem deutschsprachigen Raum stehen über 70 Zeitungen und Zeitschriften zur Ver fügung. Hat man sich für ein Magazin entschieden, ist der Download simpel – Passwort eingeben, Kauf bestätigen, und der Betrag wird vom iTunes-Konto abgebucht. Bei Android-Geräten funktioniert es ähnlich und nach der Auswahl der Zeitung oder des Magazins wird der Kauf über das Google-Play-Konto abgewickelt.

Zeitschriften lassen sich sowohl im Print-Layout als auch in einer für den Konsum am Bildschirm optimierten Version darstellen, sofern der Anbieter dieses Feature vorgesehen hat. PressReader kann Artikel auf Wunsch auch vorlesen, abhängig von Betriebssystem und Sprache klappt das mehr oder weniger gut.

Einziger Wermutstropfen: Die Auswahl an deutschen IT- und Technik-Magazinen ist eher eingeschränkt. Mit einem guten Verständnis anderer Sprachen, insbesondere Englisch, stehen die Chancen aber nicht schlecht, dass man auch für technische Themen ein gutes Magazin findet. Hat man einen PressReader-Account, lassen sich Einkäufe auch plattformübergreifend auf Android oder iOS lesen.

Wer übrigens in nächster Zeit einen Flug nach Australien oder Neuseeland geplant hat und mit der australischen Fluggesellschaft Qantas oder ihrer Hauptkonkurrentin Virgin Australia unterwegs ist, sollte sich PressReader schon heute herunterladen. Beide Gesellschaften haben einen Vertrag mit PressReader, der Reisenden ab 24 Stunden vor geplantem Flugantritt erlaubt, beliebig viele Publikationen gratis auf das Gerät der Wahl zu laden. PressReader kooperiert auch mit verschiedenen Hotelketten und erlaubt innerhalb eines unterstützten Wi-Fi-Hotspots ebenfalls kostenlose Downloads.

Die App Zinio wirbt mit dem Slogan "The world's largest news stand". Darin liegt mehr als nur ein Körnchen Wahrheit, denn Zinio ermöglicht den Zugriff auf über 6000 Magazine aus aller Welt. Beim Start der App entscheidet man sich für eine von drei Interaktionsmöglichkeiten: das Schmökern in bereits heruntergela denen Ausgaben, das Stöbern in Artikelvorschauen und kostenlosen Geschichten aus verschiedenen Magazinen sowie den Kauf von Zeitschriften beziehungsweise das Abschließen von Abonnements.

### Bedienung leicht gemacht

Damit die gigantische Auswahl die Leser nicht erschlägt, richtet Zinio beim ersten Öffnen der App einen Shop basierend auf dem derzeitigen Aufenthaltsort des Nutzers ein; über das Einstellungsmenü kann man diesen jedoch jederzeit ändern. Kleiner Tipp: Wer IT-spezifische Zeitschriften sucht, findet sie in der Kategorie Wissenschaft, in der englischen Version unter ..Science & Tech".

Ein großer Vorteil von Zinio ist, dass Magazine nach dem Download sowohl in der Reihenfolge des Erscheinungsdatums als auch alphabetisch nach Titel sortiert angezeigt werden können. Der Leser kann auswählen, ob er alle Zeitschriften eines Jahrgangs sehen möchte oder sich lieber Monat für Monat durchschmökert.

Großer Nachteil: Wer Zeitschriften nach einer bestimmten Sprache gefiltert durchsehen möchte, muss dies auf der Webseite Zinio.com tun. Die iPad-Ver sion der App ermöglicht lediglich das Stöbern in Kategorien. Grundsätzlich ist die Bedienung der Anwendung aber intuitiver als die von PressReader.

Wer gern Magazine liest, jedoch die Kosten für ein Abo oder viele Einzelausgaben scheut, kann eventuell über seine lokale Bücherei fündig werden. Viele Bibliotheken in Deutschland nutzen mittlerweile die Onleihe, eine App für das Ausleihen von Büchern, Hörbüchern, Musik oder Videos und neuerdings auch Zeitungen und Zeitschriften.

Doch der Wunsch nach kostenlosem Lesegenuss hat seinen Preis, der nicht in Euro bemessen werden kann: Der Prozess, bis man endlich ein Magazin auf dem Tablet öffnen kann, kann ziemlich mühsam sein. Zunächst muss man in Erfahrung bringen, ob die Bibliothek vor Ort dem Verbund der Onleihe angeschlossen ist. Am einfachsten geht das über deren Webseite: www.onleihe.net/ihre-on leihe-finden/onleihen-in-deutschland.html. Hat man Glück und die lokale Bücherei macht mit, muss man zunächst einen Bibliotheksausweis beantragen und sich für die Onleihe freischalten lassen.

Danach wird die Onleihe-App heruntergeladen. Weiterhin braucht man eine Adobe-ID sowie einen externen Reader, der den Leser via Adobe-ID identifiziert, da die Mehrzahl der Onleihe-Produkte

mit Adobe-DRM geschützt ist. Die Onleihe empfiehlt Bluefire Reader oder Aldiko. Auf iOS und Android funktionierte die Integration mit Bluefire Reader prima, Aldiko ließ sich jedoch nur auf Android zum Zusammenspiel mit der Onleihe-App bewegen.

#### Ausleihen statt kaufen

Weitere Enttäuschung: Nicht jede Bibliothek bietet jede Zeitung oder Zeitschrift an, das Spektrum variiert drastisch. Welches Angebot die eigene Bücherei hat, ist durch die Onleihe-App auch nicht einfach herauszubekommen, da es keine Magazin-Übersicht gibt. Der einzige Weg, eine Zeitschrift zu finden, ist, nach dem gewünschten Titel zu suchen und auf das Beste zu hoffen. Manchmal ist es einfacher, für eine Leistung zu bezahlen.

Nicht immer treffen Zeitschriften die persönlichen Interessen eines Lesers. Wer sich vom Mainstream abwenden und einer individuellen Lösung zuwenden möchte, ist bei Flipboard bestens aufgehoben: Das Magazin ist vollständig auf die eigenen Vorlieben ausgerichtet.

#### **Alle App-Infos**

www.heise.de/ix/online/ app-infos/

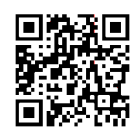

Bereits bei der Anmeldung kann man einige Interessengebiete festlegen, zur Auswahl stehen unter anderem Nachrichten, Reisen, Essen oder Digitales. Zunächst erscheinen die angezeigten Artikel etwas willkürlich, doch im Lauf der Zeit lernt Flipboard, sich dem Geschmack des Lesers anzupassen. Um den Prozess zu beschleunigen, verfügt jeder Artikel über Bewertungsmöglichkeiten – "mehr davon" priorisiert ähnliche Artikel in Zukunft, "weniger davon" heißt, dass ähnliche Artikel bald nicht mehr auftauchen. So baut man sich ein Magazin auf, das den eigenen Interessen immer näher kommt.

Flipboard erlaubt das Sammeln von Lieblingsartikeln und das Teilen über soziale Medien. Berichte kommen von Nachrichtenportalen, Magazinen und anderen Onlinequellen, sodass ein steter Informationsfluss gewährleistet ist. (ka)

 $A$ lle Links: www.ix.de/ix1606130

**2000** 

# Vor 10 Jahren: **Gefährliche Whistleblower**

**Gefährliche Whistleblower 2006 kritisierten Datenschützer auf der Konferenz "Datenschutz und Datensicherheit" das US-amerikanische Konzept des Whistleblowing, weil die Vertraulichkeit personenbezogener Daten oder Finanzdaten unterlaufen werde.**

Durch Edward Snowden wurden 2013 die Datenschnüffeleien der Geheimdienste ein wichtiges Thema, dank Chelsea Manning erfuhr man 2010 von Kriegsverbrechen im Irak. "John Doe" stellte 2016 die Panama Papers ins Netz, die zeigen, wie sich die wirklich Reichen der Besteuerung entziehen. Ein niederländischer "Klokkenluider" veröffentlichte 2016 Dokumente über die TTIP-Verhandlungen, die diese als "Verhundlungen" erscheinen ließen, wie der Journalist Friedrich Küppersbusch es formulierte: Europa soll wie ein Hündchen den US-Interessen folgen.

Kurzum, Whistleblower haben eine Menge bewirkt und viele Dinge in Bewegung gebracht. Auf der letzten großen Demonstration ..Freiheit statt Angst" (2014) ging die Frage herum, wann ein "deutscher Snowden" komme. Das sei nur eine Frage der Zeit, waren sich die Kämpfer gegen die Überwachung einig. Mit dem Namen Brigitte Heinisch wussten die wenigsten etwas anzufangen. Die

Krankenpflegerin hatte 2005 Strafanzeige gegen ihren Arbeitgeber erstattet, um auf Missstände aufmerksam zu machen, und war deswegen gekündigt worden. Die Arbeitsgerichte werteten ihr Verhalten in mehreren Instanzen als Denunziation. Im Sommer 2009 befand der EU-Gerichtshof für Menschenrechte, dass in diesem Fall die Meinungsfreiheit der Pflegerin missachtet worden war, und sprachen ihr 10 000 Euro Schadensersatz zu, zahlbar durch die Bundesregierung.

Im *iX*-Bericht in Ausgabe 6/2006 über die eingangs erwähnte Konferenz ist die Rede davon, dass es in der Diskussion über Anonymität und Denunziantentum hoch herging. "Wer nicht spurt, wird verpfiffen", so ein Zwischentitel. Was denn dieses modische Whistleblowing solle, wenn es doch die Möglichkeit gebe, Straftatbestände in Unternehmen bei den Strafverfolgungsbehörden anzuzeigen? Alles andere sei Denunziantentum, so die Argumentation der Datenschützer. Whistle -

blowing-Systeme seien ein Unding und würden Unternehmen zu einem Staat im Staate machen, hieß es.

Immerhin: Vor 10 Jahren kam eine Debatte in Gang, die bis heute geführt wird. 2008 plante die große Koali-

tion ein Schutzgesetz für Arbeitnehmer, die Missstände offenlegen wollen, doch scheiterte dies am Widerstand der Arbeitgeberverbände, die das "geschützte Denunziantentum" ablehnten. 2016 entstand eine Initiative auf EU-Ebene, getragen von den Grünen – und der isländischen Piratenpartei. Sollte sie an die Regierung kommen, will sie Edward Snowden Asyl anbieten.

Ganz in dieser Linie gedachte die deutsche Piratenpartei als einzige des 85. Jahrestags des Weltbühne-Prozesses: Das Landesverratsverfahren gegen die Whistleblower Carl von Ossietzky und Walter Kreiser begann am 8. Mai 1931. Die deutschen Snowdens hatten aufgedeckt, dass das Deutsche Reich im Geheimen eine Luftwaffe aufbaute und damit gegen den Versailler Vertrag verstieß. *Detlef Borchers* (js)

 $A$ lle Links: www.ix.de/ix1606131